# **Les extensions pour Firefox**

#### **Personnalisez les fonctionnalités de votre navigateur**

#### **Monique Brunel**

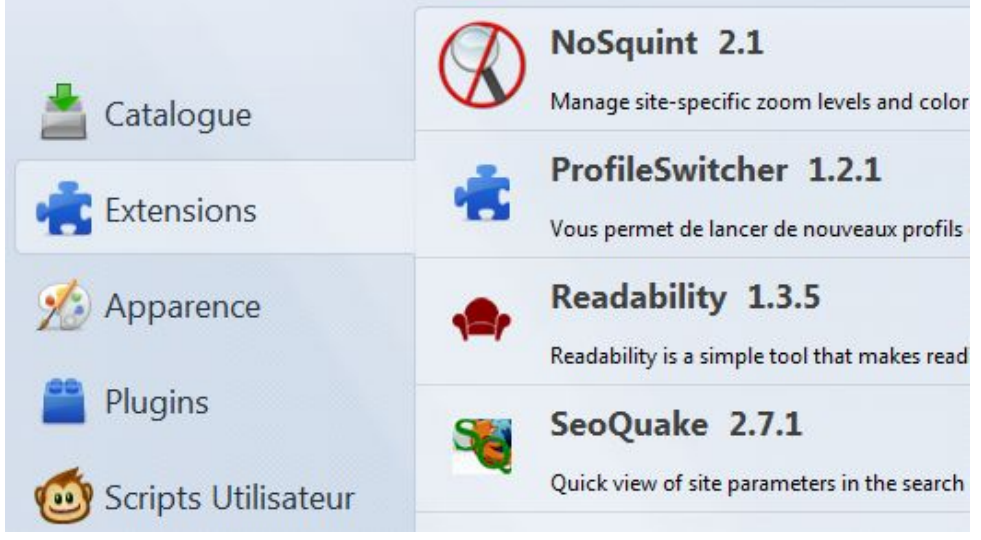

**Webatou**

### **Qu'est-ce qu'une extension ?**

Programme écrit en *XUL* (XML User-interface Language)

Modifie ou ajoute des fonctionnalités au navigateur

### **Où trouver les extensions ?**

#### **Sur le site officiel de Mozilla**

https://addons.mozilla.org/fr/firefox/

#### **Sur le site de Geckozone**

http://extensions.geckozone.org/Firefox

### **Comment installer les extensions ?**

- Fichier avec l'extension .xpi
- Depuis le site officiel, cliquer sur le bouton "Ajouter à Firefox"
- Depuis un autre site, d'abord autoriser l'installation
- Depuis un fichier, à partir du gestionnaire d'extensions

### **Quelles précautions prendre ?**

- Tester une extension peu connue dans un profil test
- Risque d'interférance entre deux extensions
- Risque de plantage, de fuite de mémoire
- En cas de problème, utiliser le mode sans échec
- https://addons.mozilla.org/fr/firefox/performance/

### **Pour le confort de lecture**

#### **NoSquint**

Permet de gérer les niveaux de zoom, les couleurs du texte et des liens

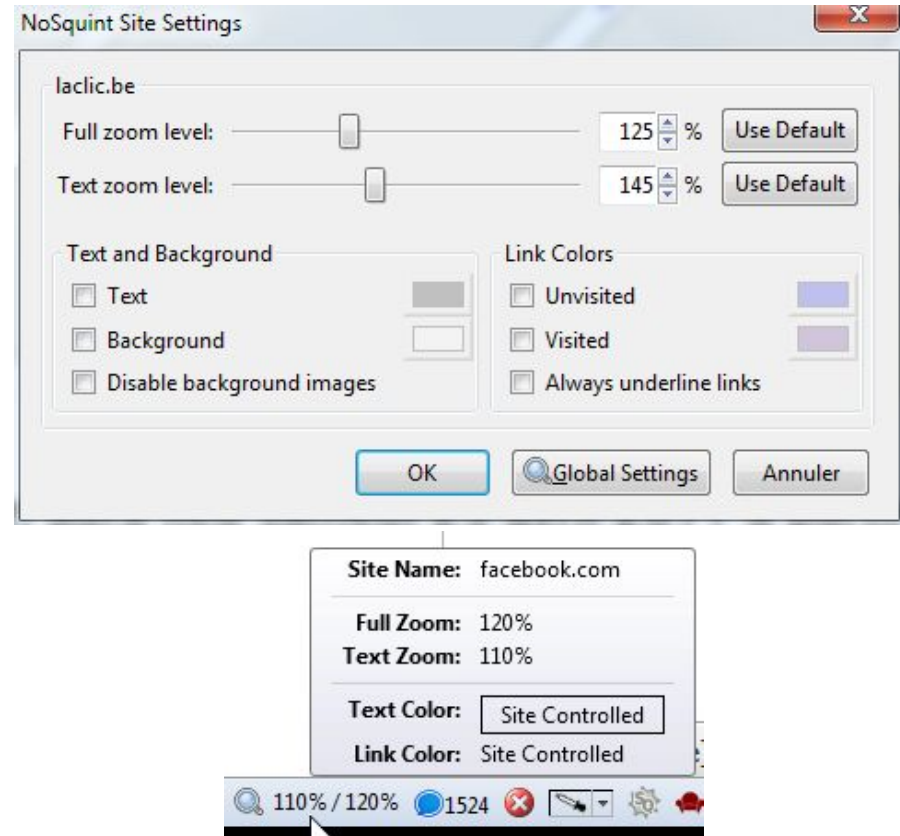

https://addons.mozilla.org/fr/firefox/addon/nosquint/

### **Pour le confort de lecture**

#### **Readability**

Permet d'isoler le contenu et d'en choisir le style d'affichage

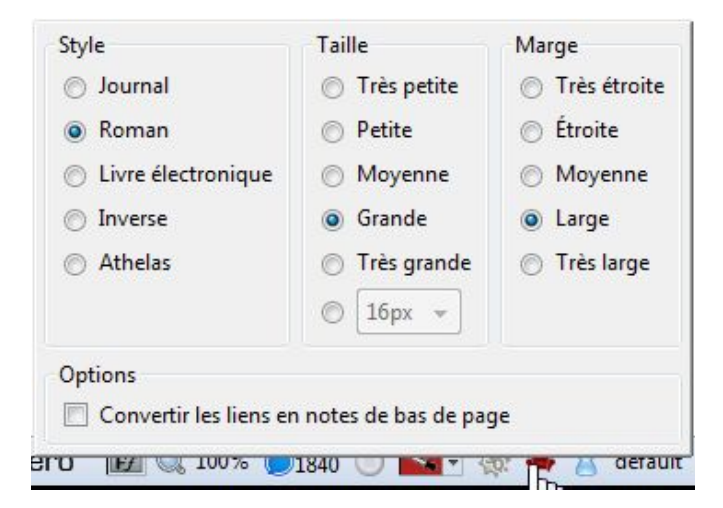

https://addons.mozilla.org/fr/firefox/addon/readability/

### **Pour enrichir l'usage de Firefox**

#### **Adblock Plus**

Pour bloquer les bannières publicitaires

https://addons.mozilla.org/fr/firefox/addon/adblock-plus/

### **Pour enrichir l'usage de Firefox**

#### **Im Translator**

Pour disposer d'un traducteur en ligne

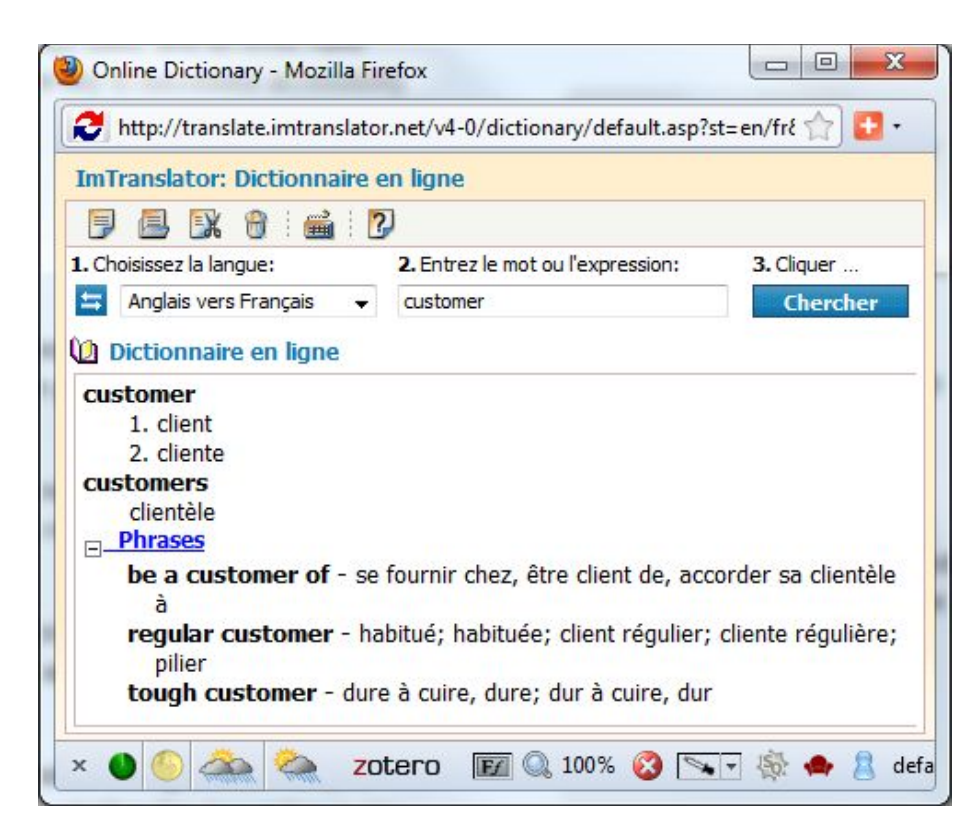

https://addons.mozilla.org/fr/firefox/addon/imtranslator/

### **Pour enrichir l'usage de Firefox**

#### **AddThis**

Pour utiliser divers services pour l'onglet actif

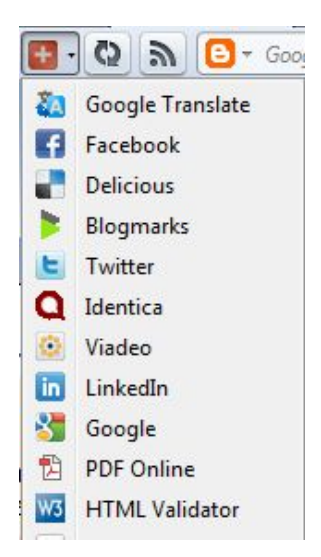

https://addons.mozilla.org/fr/firefox/addon/addthis/

# **Pour enrichir l'usage de Firefox**

#### **Zotero**

Pour gérer et partager des ressources

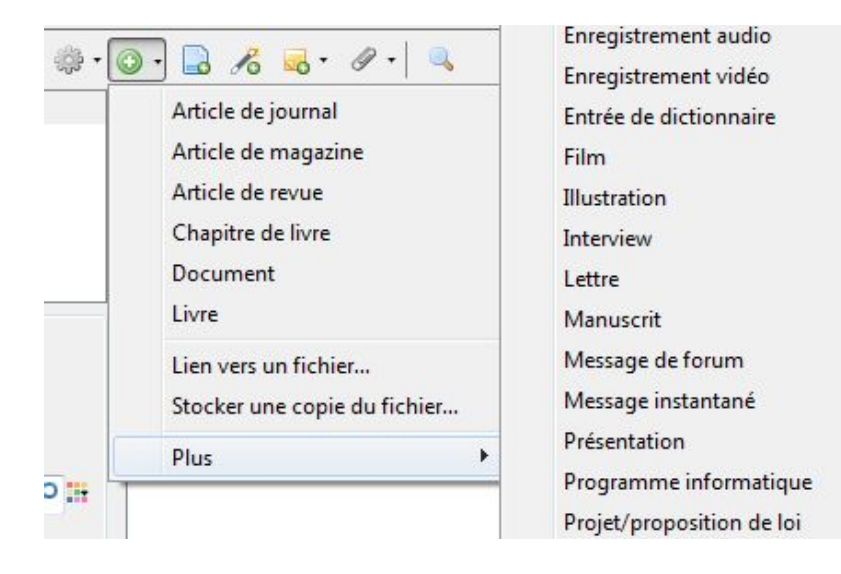

https://addons.mozilla.org/fr/firefox/addon/zotero/

### **Pour enrichir l'usage de Firefox**

#### **FoxClocks**

Pour afficher l'heure et la date de tous les fuseaux horaires

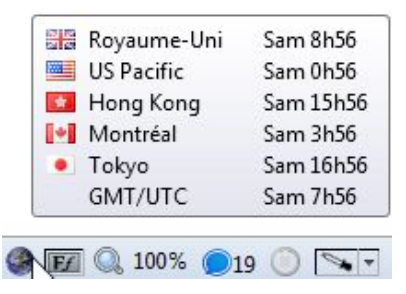

https://addons.mozilla.org/fr/firefox/addon/foxclocks/

# **Pour enrichir l'usage de Firefox**

#### **TabGroup Menu**

Pour gérer les groupes d'onglets

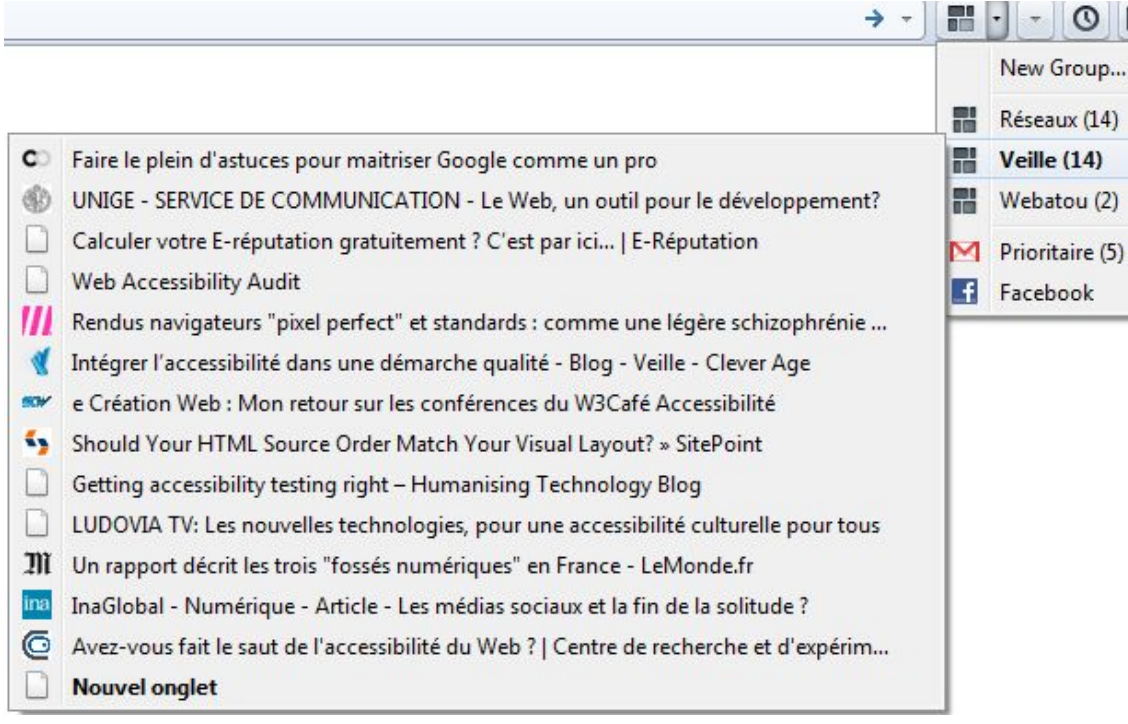

https://addons.mozilla.org/fr/firefox/addon/tabgroups-menu/

### **Pour enrichir l'usage de Firefox**

#### **eID Belgique**

Pour utilisez la carte d'identité électronique belge (il faut d'abord télécharger le middleware eID sur http://eid.belgium.be/fr/ et l'installer)

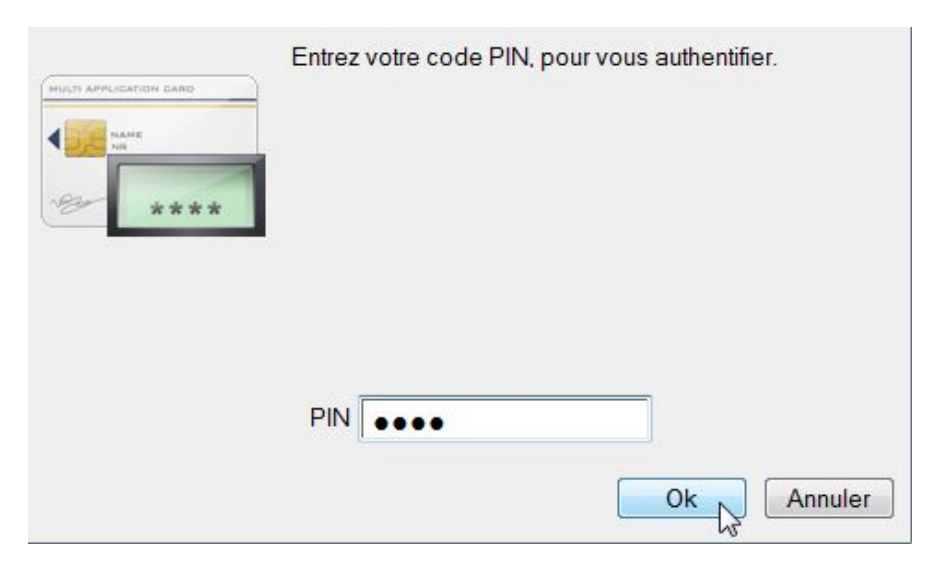

https://addons.mozilla.org/fr/firefox/addon/belgium-eid/

# **Pour les développeurs**